# **betnacional criar aposta**

- 1. betnacional criar aposta
- 2. betnacional criar aposta :jogo de cartas cassino
- 3. betnacional criar aposta :7games site para baixar apps

# **betnacional criar aposta**

#### Resumo:

**betnacional criar aposta : Inscreva-se em mka.arq.br e entre no mundo das apostas de alta classe! Desfrute de um bônus exclusivo e comece a ganhar agora!** 

contente:

Introdução

O Aplicativo Betnacional traz conforto e variedade às apostas esportivas no Brasil. Com apostas ao vivo e uma ampla gama de jogos, este aplicativo se destaca como a "bet dos brasileiros". Neste artigo, abordaremos como o Aplicativo Betnacional revolucionou as apostas esportivas no Brasil, os principais benefícios de se utilizar o aplicativo, e como se registrar e começar a jogar. Revolução nas Apostas Esportivas

Ao facilitar o acesso às apostas esportivas em betnacional criar aposta diferentes dispositivos, o Aplicativo Betnacional trouxe conforto e atração ao mercado brasileiro. Com a possibilidade de realizar apostas ao vivo e escolher dentre uma ampla variedade de jogos, como futebol, aviador, casino e muito mais, o aplicativo oferece uma experiência de jogo divertida e acessível. Benefícios do Aplicativo Betnacional

Apostas esportivas no Betnacional: baixe o app agora!

O que é o Betnacional?

Betnacional é um site de apostas desportivas online de confiança, onde poderá realizar suas apostas esportivas preferidas em betnacional criar aposta vários países do mundo, incluindo o Brasil. Com uma variedade de jogos, apostas ao vivo e um processo de registro simples, Betnacional é a escolha perfeita para quem procura uma plataforma de apostas esportivas de confiança.

Como baixar o aplicativo Betnacional?

Baixar o aplicativo Betnacional é fácil e simples. Siga as orientações abaixo para ter o app instalado em betnacional criar aposta seu dispositivo iOS ou Android em betnacional criar aposta poucos minutos:

iOS:

Abra o Safari (navegador) em betnacional criar aposta seu dispositivo.

Navegue até a página oficial do {nn}.

Pressione o botão "Compartilhar".

Cole o link na página "Adicionar ao Lar".

Abra o aplicativo Betnacional.

Android:

Entre no site oficial do {nn} para baixar o app Betnacional APK.

Autorize a instalação de fontes desconhecidas no seu celular.

Abra o arquivo APK e clique "Instalar" para começar a instalar.

Após a instalação, abra o aplicativo Betnacional.

Jogos populares no Betnacional

Na plataforma Betnacional, encontrarão uma variedade de jogos competitivos, como pôquer, roleta, e Lucky Slots - Cassino. O Coin Master também pode ser a betnacional criar aposta escolha. Ainda, faça apostas desportivas nas partidas preferidas ao clicar em betnacional criar aposta "ao vivo" no menu superior.

Se registre e approximar da diversão!

Para começar a fazer apostas no Betnacional, efetue seu cadastro online em betnacional criar aposta questão de minutos! Realize o seu registro:

Abra o app Betnacional oficial no seu dispositivo.

Clique em betnacional criar aposta "Criar Conta" no canto superior.

Preencha: CPF; Nome completo; E-mail; Confirmar E-mail; Telefone; Usurio; Senha e Confirmar Senha.

Ao abrir em betnacional criar aposta seu e-mail, clique no link enviado para confirmar o seu cadastro. Em seguida, estará pronto para fazer suas apostas online!

Perguntas frequentes

Como recebo bônus de boas-vindas da Betnacional

Após o cadastro bem-sucedido, use seu bônus de boa-vind

# **betnacional criar aposta :jogo de cartas cassino**

nus Package up to \$5,000 Play Now Bovada Café 100% bonues. Up To\$3,00Play About BetNow unchal 150% Babúsup ao '225 playSt BeUS FC 250 % BomemUp e \*350 Porto Nacional WSM Lyon

2002% DownTo ' 25 0,000 Game

states with legal online casino gambling. These sites

a wide rerange of Options where players can inbet and dewin real money, the se

### **betnacional criar aposta**

Você está se perguntando quanto você pode retirar da Betnacional por dia? Bem, a resposta depende de vários fatores que vamos descrever neste artigo. Continue lendo para saber mais!

#### **betnacional criar aposta**

- Existem dois tipos de retiradas na Betnacional: padrão e expresso. A principal diferença entre eles é o tempo que leva para ser creditado em betnacional criar aposta betnacional criar aposta conta, pois a maior parte do dinheiro será depositado no seu cartão da betnacional por meio dos cartões postais ou outros documentos oficiais (como os números).
- Os saques padrão levam entre 3-5 dias úteis, enquanto os levantamento de expresso tomam apenas 1 dia útil. No entanto express retirada requer um valor mínimo mais alto do retiro;

#### **2. Limites de retirada.**

#### **Tipo de retirada Montante mínimo Montante máximo**

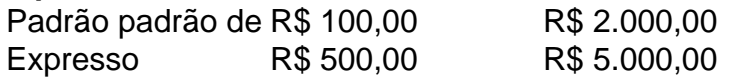

#### **3. Como retirar**

- 1. Faça login na betnacional criar aposta conta Betnacional.
- 2. Clique no botão "Retirar".
- 3. Escolha o método de retirada (padrão ou expresso).
- 4. Insira o valor que deseja retirar.
- 5. Confirme a retirada.

#### **4. Conclusão**

Em resumo, a Betnacional oferece dois tipos de retiradas padrão e expressa com diferentes prazos ou valores mínimos/máximos. Para retirar o valor da betnacional criar aposta conta basta fazer login na mesma; escolha um método para levantar as suas dívidas: insira-as no montante que deseja confirmar!

### **5. FAQs**

Qual é o valor mínimo que posso retirar da Betnacional?

O valor mínimo de retirada é R\$ 100,00 para saques padrão e US R\$ 500.00 por levantamento expresso.

Quanto tempo leva para o meu dinheiro ser creditado na minha conta?

Os levantamentos padrão levam de 3 a 5 dias úteis, enquanto os saque expresso demoram apenas 1 dia útil.

Existe um montante máximo que posso retirar da Betnacional?

Sim, o valor máximo que você pode retirar é R\$ 5.000.00 para retiradas expressas

# **betnacional criar aposta :7games site para baixar apps**

E-mail:

Em 2014, o bloco de estrategistas econômicos da Rússia ficou betnacional criar aposta pânico com a decisão do presidente Vladimir Putin para 0 anexar Crimeia e fomentar uma guerra no leste Ucrânia, um movimento que levou à condenação ocidental.

Mas seu conselheiro Andrei Belousov 0 era um economista raro que publicamente ficou ao lado dele, chamando os danos administráveis e as sanções ocidentais de "insignificantes" 0 betnacional criar aposta termos da economia russa.

Uma década depois, Belousov um lealista de Putin conhecido por apoiar os gastos do governo 0 para estimular a economia e o Kremlin assumiu seu maior desafio: supervisionar as despesas militares acima dos 7% da Rússia.

"Acho 0 que o Kremlin vê a guerra como uma Guerra de atrito e um conflito é vencido pela economia", disse Alexandra 0 Prokopenk, do Carnegie Russia Eurasia Center (Centro da Eurásia na Rússia), especialista betnacional criar aposta Economia Russa. Ex-conselheira para Banco Central Russo: 0 "Assim sendo... Uma combinação entre indústria com economista puro tem visão muito rígida dos papéis principais dentro das economias pode 0 ser fundamental pra transformar as guerras militares russas".

A nomeação de tecnocratas altamente confiáveis para gerenciar os orçamentos militares e industriais 0 betnacional criar aposta expansão foi "um sinal que a guerra é uma prioridade máxima do Kremlin, Putin realmente acredita na sustentabilidade da 0 base militar russa... lidaremos com problemas estruturais mais tarde".

Sergei Shoigu, o ministro da Defesa de longa data e amigo ocasional 0 caça Putin's a procura ocasionalmente é pescando companheiro foi deslocado para ser secretário do Conselho Nacional russo segurança nacional. Enquanto 0 que no Kremlin tem procurado evitar uma imagem dos expurgos na defesa Ministério TM 'a agitação vem logo após 0 um alto representante Sholigu sido preso sob acusações corrupção "e reputação própria como Ministro Da Defender Shougui betnacional criar aposta ter ficado 0 manchada pelo fraco desempenho das forças russas Na Ucrânia Rusklan Tkov seu vice-Tóvskik

Um ex-funcionário da defesa disse que Putin estava 0 segurando Shoigu "refém" nomeando ele para o conselho de segurança e "não deixálo se aposentar". Enquanto isso, a pessoa dizia: 0 "Pensamento do Pustin é. deixe ministro ser um economista alguém quem entende como funciona orçamento pode simplificar fluxos financeiros."

Falando sobre 0 a nomeação de Belousov, o porta-voz do Kremlin Dmitry Peskov observou que

os gastos com defesa estavam se espalhando e 0 sugeriu isso poderia tornar perigoso parao Estado. "Estamos gradualmente nos aproximando por razões bem conhecidas da situação betnacional criar aposta meados 0 dos anos 1980, quandoa participação das despesas na [defesa] foi 7,9%", disse ele."Isso não é crítico mas istoé extremamente importantee 0 requer atenção especial".

Vladimir Putin e o ex-ministro da Defesa Sergei Shoigu (esquerda), que foi removido do trabalho. {img}: Mikhael Klimentyev/Sputnik /Kremlin 0 Pool, EPA.

Os contemporâneos descrevem Belousov como um tecnocrata altamente religioso que mantém ícones ortodoxo e livros religiosos betnacional criar aposta seus modesto 0 escritório, onde atuou desde 2024 (ele se tornou brevemente primeiro-ministro interino durante a Covid-19). Diz ser confiável por Putin.

Uma pessoa 0 que havia trabalhado para Belousov o descreveu como eficiente no planejamento de anos à frente, e um dos primeiros proponentes 0 do uso da tecnologia não tripulada (UAV) foi "muito receptivo a inovação".

"Sua principal vantagem é que ele pensa anos à 0 frente", disse a pessoa. Ele tanto alguém com uma visão, mas também um servo leal." O Kremlin acredita esta guerra 0 será longa e só lógica para ter quem faz planos de longo prazo".

No governo, ele é visto como um funcionário 0 altamente competente "crusher de números" que se destacou entre os funcionários por betnacional criar aposta abordagem atenta e prática para seu 0 trabalho bem quanto pela manutenção do perfil baixo.

"Eu explicaria parcialmente que ele não é muito querido por alguns colegas ou 0 outros no governo, mas com um servo peculiar da mentalidade do estado. E novamente profundamente religioso."

A nomeação de Belousov para 0 o Ministério da Defesa foi surpreendente a muitos no governo, bem como analistas externos. O blogueiro militar Fighterbomber que 0 reflete os interesses mais falcões entre as fileiras russas e fala ao ouvir sobre betnacional criar aposta indicação: "Eu tenho apenas uma 0 pergunta - quem é esse?"

No entanto, betnacional criar aposta nomeação fez algum sentido. Ele está familiarizado com o complexo militar-industrial de acordo 0 como Prokopenk e Putin tem uma tradição na escolha dos civis para chefiar a defesa do ministério da Defesa ; 0 conforme evidenciado por ministros anteriores tais quais Anatoly Serdyukov (o presidente russo) ou Shoigus mesmo que vieram das forças armadas 0 sem nunca terem servido nas Forças Armadas

"Putin obviamente estava insatisfeito com a forma como vai guerra ea vitória que ele 0 tem tentado alcançar ainda não está ao lado, então deveria ter sido tentando fazer algumas mudanças", disse Konstantin Sonin. um 0 economista da Universidade de Chicago." Pútina foi extremamente consistente na maneira betnacional criar aposta qual escolhe seus novos compromissos: essas pessoas deveriam 0 ser totalmente carismáticas nunca têm betnacional criar aposta própria base política". A razão pela quais escolheu as ambições mais importantes Belous and 0 the factfulness basicamente era o fato importante"

Belousov era mais conhecido entre os economistas por betnacional criar aposta crença no crescimento estatal e 0 na política industrial, disse Sonin. que o conheceu pela primeira vez durante mesas redonda de 20 anos atrás; chamou-o "única 0 pessoa sãoe competente" com tais visões extremas

Ele também se destacou por betnacional criar aposta falta de interesses corruptos, disse Sonin betnacional criar aposta comparação 0 com outras autoridades russas que muitas vezes transformaram seus ministérioes num pequeno feudo.

"Ele é como o soldado de Putin, não 0 tem uma base própria", disse Sonin.

Author: mka.arq.br Subject: betnacional criar aposta Keywords: betnacional criar aposta Update: 2024/8/5 6:12:21